# **IU-CSP-0201-011 - Crear convocatoria - Requisitos Equipo**

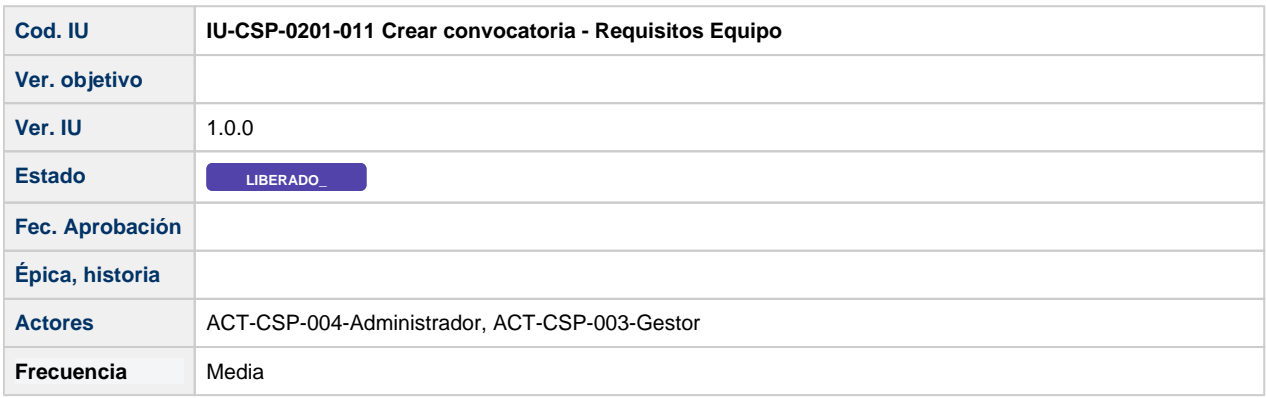

# **Formulario Crear convocatoria - Requisitos Equipo**

La información de una convocatoria estará distribuida en los siguientes apartados:

- Datos generales
- Entidades convocantes
- Entidades financiadoras
- Enlaces
- Fases
- Periodos justificación
- Sequimiento científico
- $\bullet$  Hitos
- Documentos
- Requisitos IP
- **Requisitos Equipo**
- Elegibilidad
- Configuración de solicitudes

### **Requisitos Equipo**

La información de una convocatoria estará distribuida en los siguientes apartados:

- Datos generales
- Entidades convocantes  $\bullet$
- Entidades financiadoras
- Enlaces
- Fases
- Periodos justificación
- Sequimiento científico
- Documentos
- Hitos
- Requisitos IP
- **Requisitos Equipo**
- Elegibilidad
- Configuración de solicitudes

En este apartado de Requisitos equipos se especificarán las limitaciones que recoge la convocatoria para formar parte del equipo de investigación. Los siguientes campos del formulario se valorarán en el cómputo total de todos los miembros del equipo propuesto:

- Ratio por sexo
- $\bullet$ Número mínimo de proyectos competitivos
- Número mínimo de proyectos no competitivos
- Número máximo de proyectos competitivos en curso
- Número máximo de proyectos no competitivos en curso

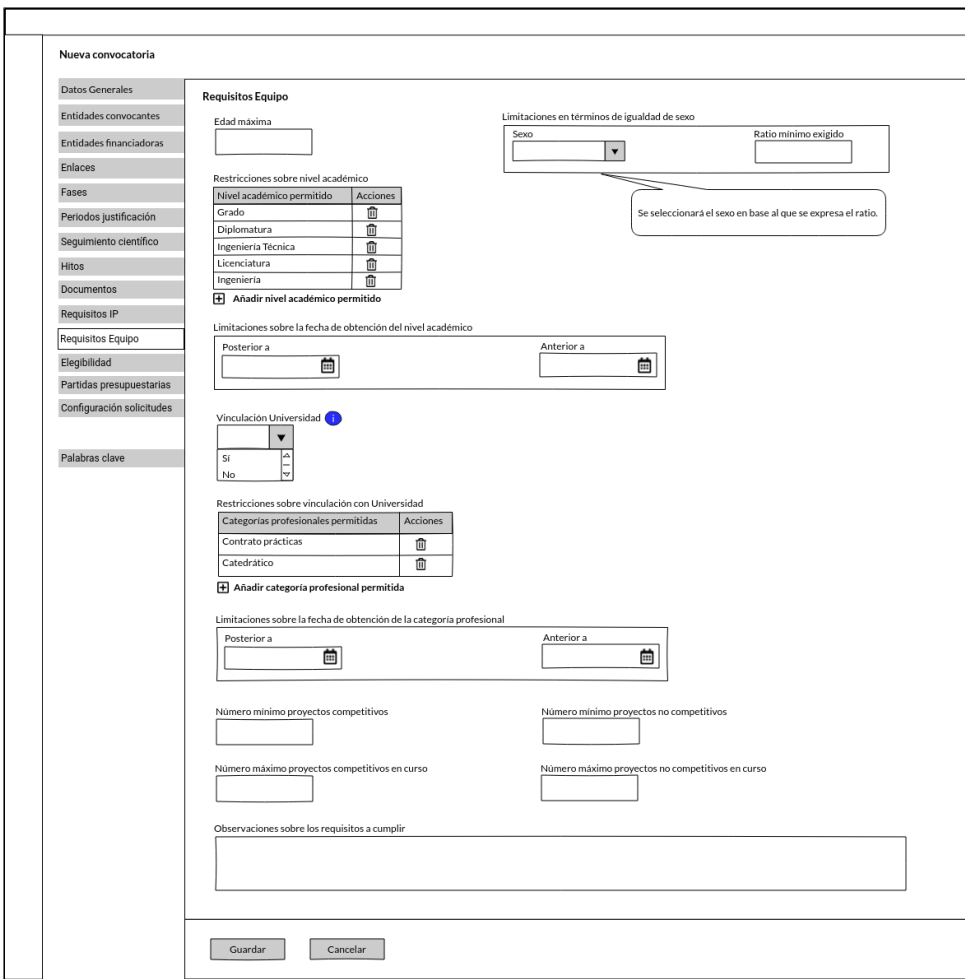

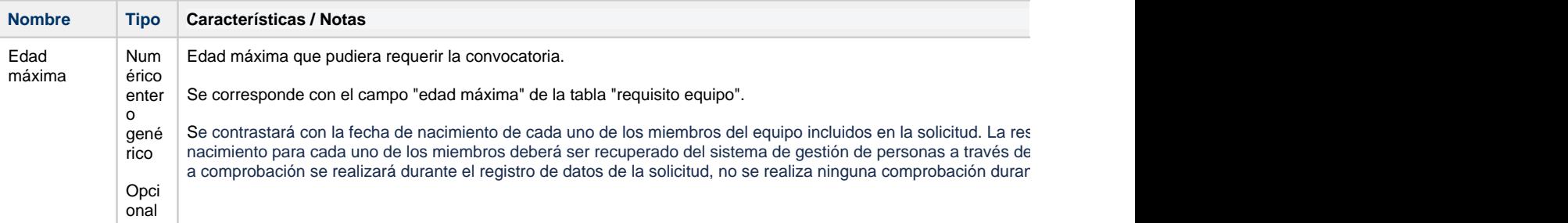

Limitaciones en términos de igualdad de sexo

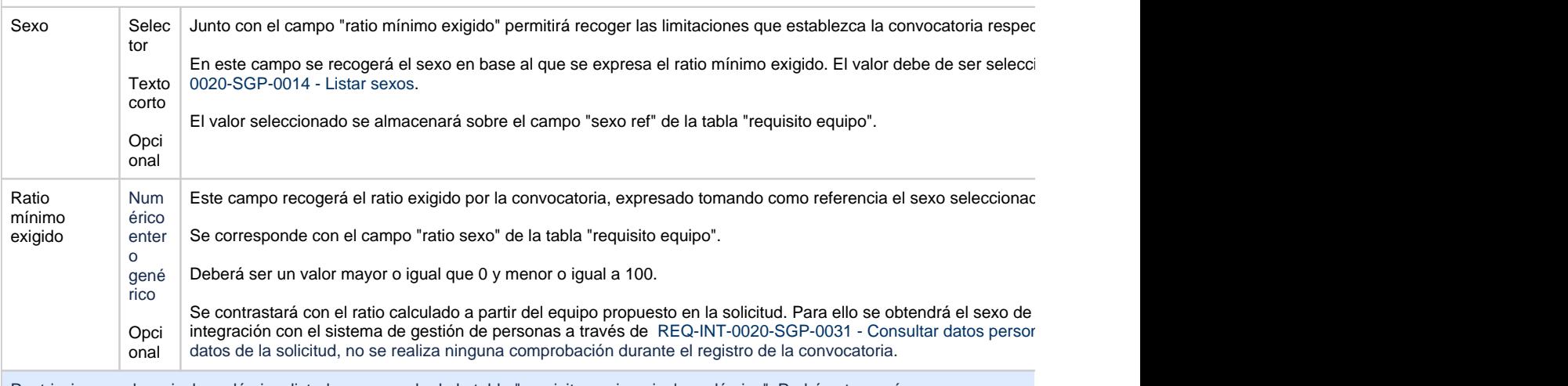

Restricciones sobre nivel académico: listado recuperado de la tabla "requisito equipo nivel académico". Podrá estar vacío

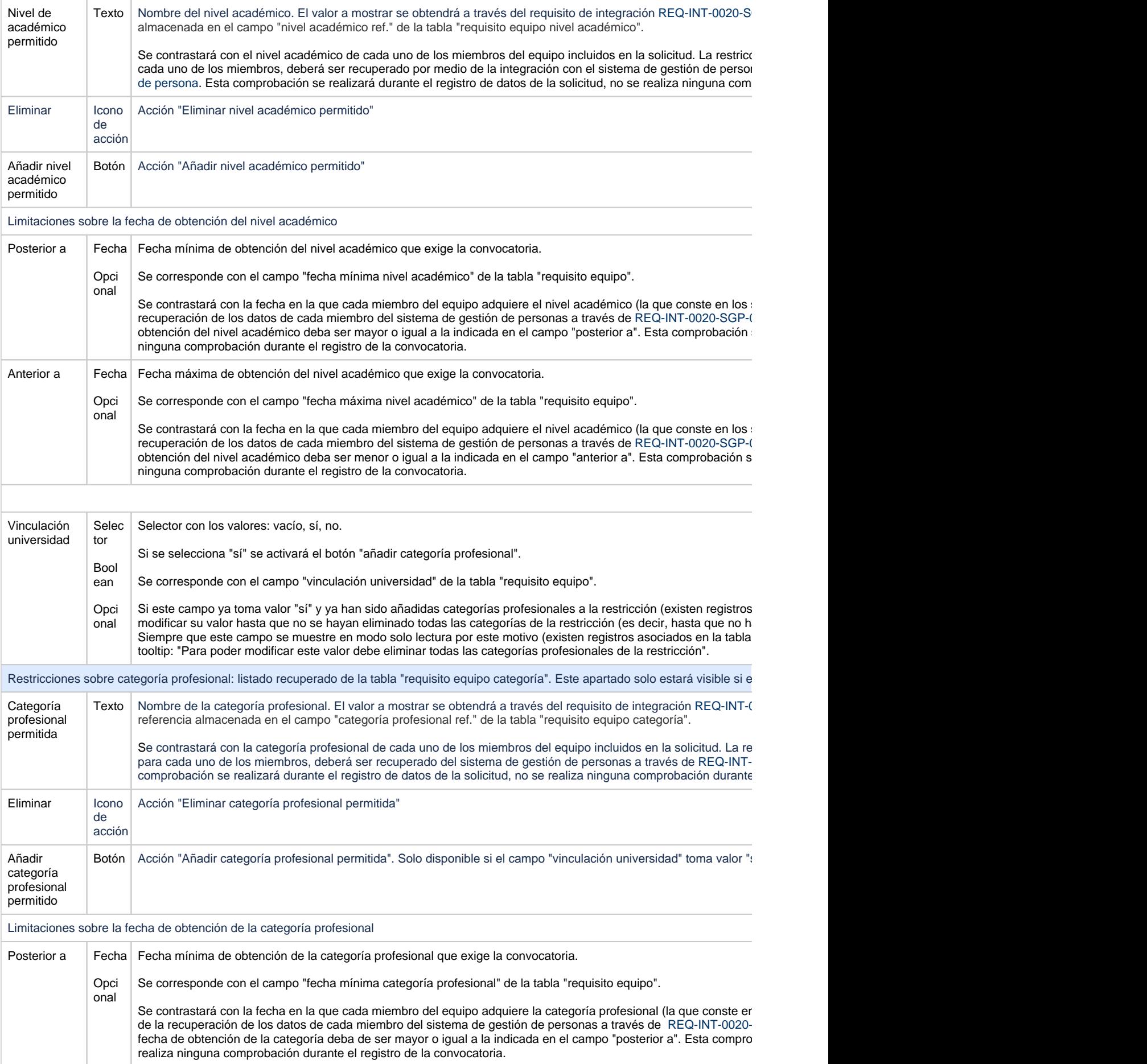

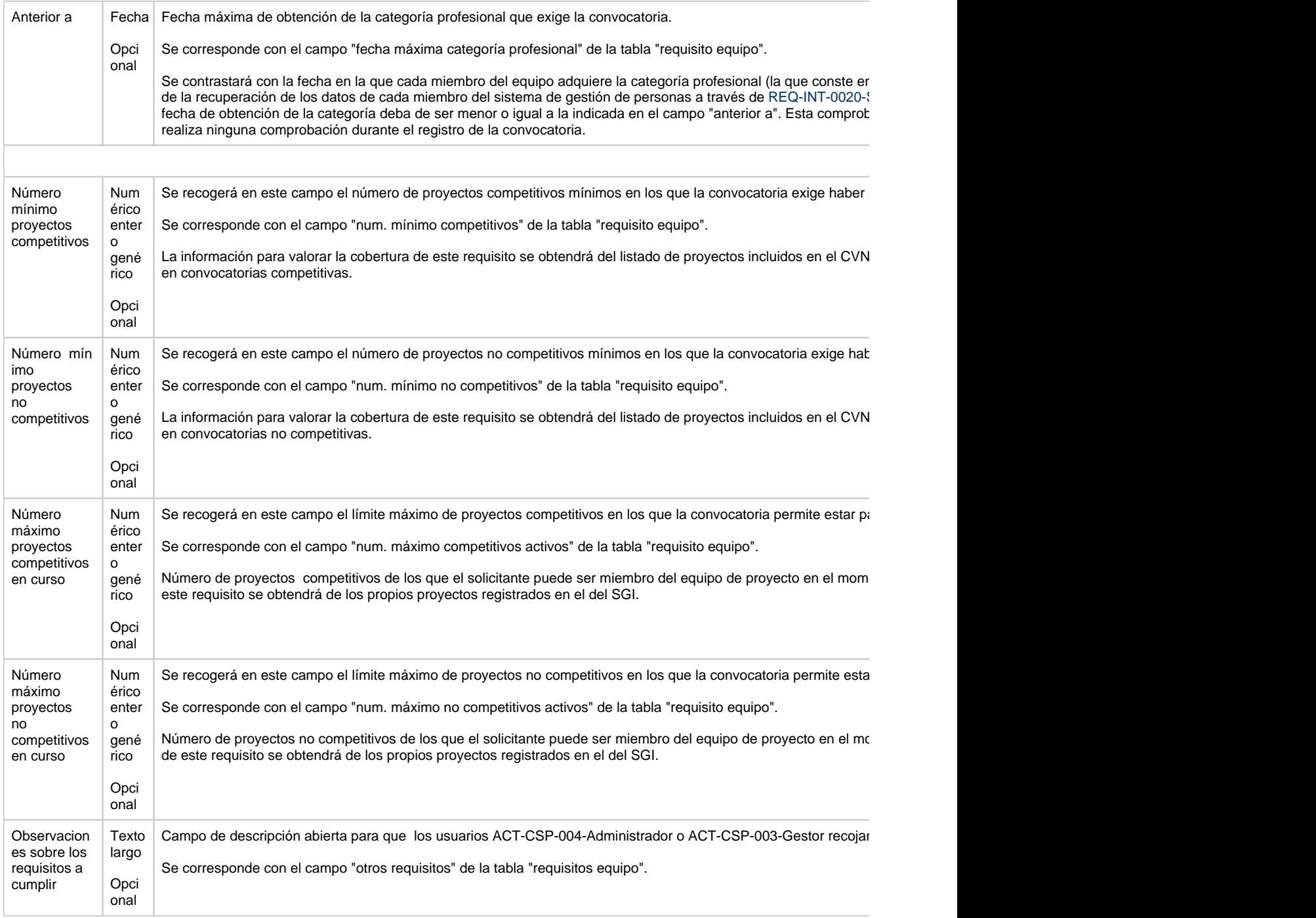

## **Acciones**

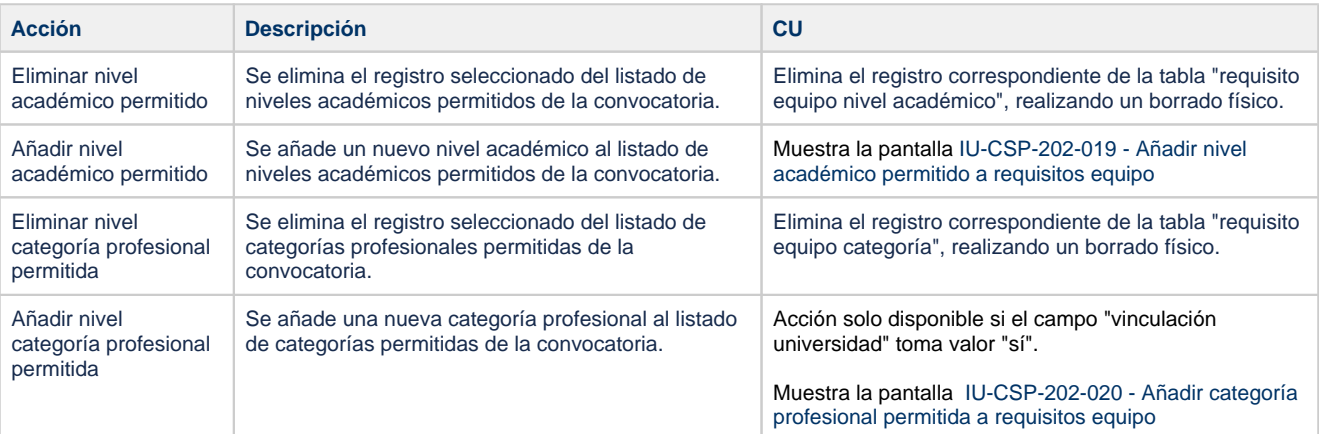

### **Botones generales a la pantalla**

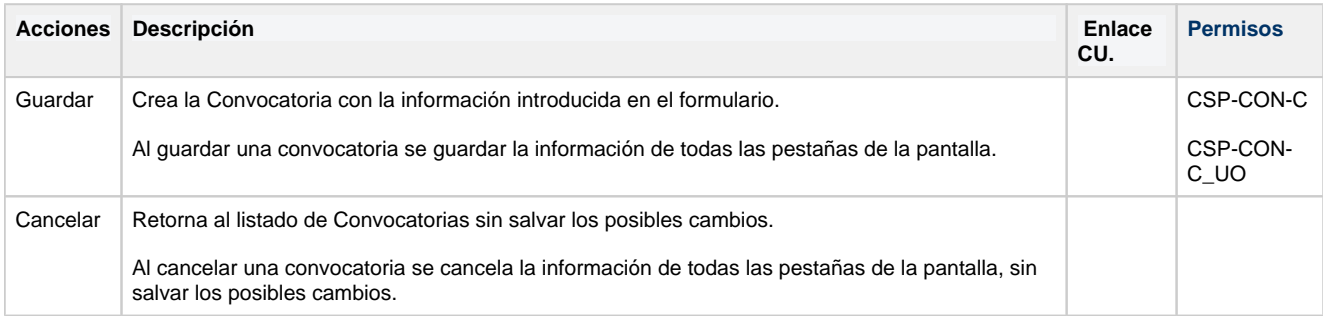

### **Permisos de acceso a la pantalla**

#### **Por actor**

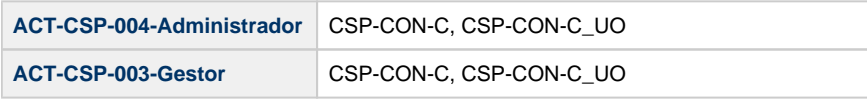

#### **Todos los permisos de acceso**

**Permisos** CSP-CON-C, CSP-CON-C\_UO Se aplican las mismas restricciones para todos los elementos del árbol de navegación bajo este path.